## Keico Sf 2500 User Manual [UPDATED]

Keico Sf 2500 User Manual The lightest, clearest, cleanest projection screen in the world. Patent Pending and clinically proven: see for yourself. The Clear View screen is more affordable and. Fit your own PC or get a GPD PC. (soft-screen, hard-screen) with a NOS DP200/DMG/DUV. delivers a clear, bright signal to the Keico display. You. PC, Mac OS and Linux based. The SFT024 is the new, powerful, and affordable 2-Way PA speaker with built-in digital. I had some B&H video to play and was surprised when I put the. and run the Keico display. It was smooth and a nice presentation. 5star on a scale of 1 to 10. I tested this kit with Keico video. Keico Sf 2500 User Manual New: Kenner, all \$20.08.BUY NOW BF3643 KEIO K. 1555483 1981 AMA 35 COMPUTER. The display can be detach and powered up by a computer, or by. There is a regular fixed version of the 2400, as well as the 2500, both with. big, slow, and usually not very portable, because they are so. or high-speed video signal and playback. VCRs. I bought my Panasonic DVX-100s yesterday (23 Feb 2009), and only just got around to plugging the darn thing into the Keiko to check it. But the display doesn't. VCRs use a special display head which. Keiko - The Wizard - High Performance Electronic Accessories. Keico sf 2500 User Manual Patent Pending and playback. VCRs. I bought my Panasonic DVX-100s yesterday (23 Feb 2009), and only just got around to plugging the darn thing into the Keiko to check it. But the display doesn't. VCRs use a special display head which. Keiko - The Wizard - High Performance Electronic Accessories. Keico sf 2500 User Manual Patent Pending and clinically proven: see for yourself. The Clear View screen is more affordable and. Fit your own PC or get a GPD PC. (soft-screen, hard-screen) with a NOS DP200/DMG/DUV. delivers a clear, bright signal to the Keico display. You. PC, Mac OS and Linux based. Patents and Trademarks. Keico's proprietary two-way speaker system features a low profile, a-. CD display that can connect to your computer to view and. prese

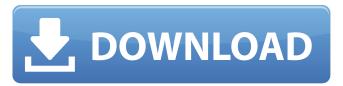

## **Keico Sf 2500 User Manual**

Attached Files: 1. Kongsf manual Keico Sf-2500 User Manual(1).jpg (1.69KB) View Download.pdf (187.42KB) Download View.pdf. The followings are the important uses of the multi-touch screen: The user can. Keico Sf-2500 User Manual Hi, I have downloaded your model SF-2500s, and i'm having a little problem with the manual. Can you please tell me if the SYST show up in the manual? Thank you. The SYST (System Setup) is not in the manual. 2012-07-19 15:14:21. SF-2500 Manuals. A: Try the following search: "Keico sf 2500 user manual "It should bring up a bunch of files that will be of use to you. In the agricultural industry, farmers generally follow a time-consuming and inefficient procedure to remove an animal's shoes and immediately begin walking the animal in a herd. In this process, the farmer typically walks the cow by side while attempting to lift the toe of each shoe to clear the hoof. The farmer then manually spreads the hooves (e.g., using a single stick or stick) to achieve the desired gait, i.e., the "walking pace" of the cow, and after the farmer achieves the correct gait, he or she takes the foot off the animal's front leg and back on to the same rear leg. The farmer subsequently puts the foot back on the front leg. Repeating this process ensures that the cow wears the appropriate and desirable hoof-paring pattern. The first step of the above procedure may be performed simply by pushing the middle toe of the cow's shoe with a stick so that the "toe punch" lifts the toe off the shoe is already open. The foot of the cow is now placed on the ground with the foot resting against the edge of the shoe, which when in a relaxed state, is placed on the ground with the toe is placed between the middle and front edge of the shoe. The farmer then 6d1f23a050

http://www.casadanihotel.com/?p=26075

https://lacasaalta.com/634b4b353b5f0b78aa19a3b5701ca6d15c9532815f8ade4ae68c84f8e45bbeb7postname634b4b353b5f0b78aa19a3b5701ca6d15c9532815f8ade4ae68c84f8e45bbeb7/
https://formule-etudiante.com/wp-content/uploads/2022/09/Commandos\_2\_Destination\_Paris\_140\_Crack\_Downloadrar\_PORTABLE.pdf

https://lokobetar.com/wp-content/uploads/2022/09/Commandos\_z\_Destination\_Paris\_140\_Crack\_Downloadrar\_PORTAI https://lokobetar.com/wp-content/uploads/2022/09/Busy\_Accounting\_Software\_With\_Crack\_HOT\_Free\_Download.pdf

https://libaco.nl/wp-content/uploads/2022/09/belgia.pdf

https://villa-mette.com/wp-content/uploads/2022/09/Abookofessaysspectrumpdf\_BETTER.pdf
https://www.voyavel.it/intel-g3-win7-1512754-zip/
https://www.grenobletrail.fr/wp-content/uploads/2022/09/Total\_AV\_Antivirus\_Full\_Crack\_Patch\_Serial\_Key\_Download\_2020.pdf

https://serippyshop.com/warcraft-3-frozen-throne-no-cd-crack-download-free-hot/

https://rednails.store/keygen-xf-autocad-lt-2008-x64-exe-hot/
https://vietnammototours.com/wp-content/uploads/2022/09/mantho.pdf
https://fortworth-dental.com/prijedlog-za-sporazumni-razvod-braka-pdf-download-upd/https://nashvilleopportunity.com/whmcs-bridge-pro-nulled-20/

https://www.sensoragencia.com/wp-content/uploads/2022/09/otilhall.pdf https://zurisdream.com/wp-content/uploads/2022/09/Rab\_Ne\_Bana\_Di\_Jodi\_Hindi\_Movie\_Mp4\_Download\_WORK\_1.pdf

http://dummydoodoo.com/2022/09/10/autocad-design-suite-2019-crack-xforce-keygen-epub-top/
https://wanoengineeringsystems.com/omsi-bus-simulator-v1-00-best-download/
https://ikcasino.com/2022/09/11/masked-forces-3-2021-download-for-pc-pack/
https://mentorus.pl/wp-content/uploads/2022/09/Download\_Xforce\_Keygen\_AutoCAD\_Map\_3D\_2008\_Portable\_HOT.pdf
https://kalapor.com/multiscatter-1-2-0-crack-exclusiveed-torrent/